## **2.2 Анализ взаимосвязей производственно–экономических показателей предприятия**

*Постановка задачи:*

Проведем с помощью корреляционно-регрессионного анализа моделирование взаимосвязей производственно–экономических показателей предприятия:

*x*<sup>1</sup> – объем работ по сметной стоимости, выполненный бригадой (командой проекта) за месяц, тыс. руб.;

*x*<sup>2</sup> – численность рабочих в бригаде, чел.;

- *x*<sup>3</sup> выработка на одного рабочего за месяц, тыс. руб.;
- $x_4$  удельный вес затрат на материалы в себестоимости работ,  $\%$ ;
- $x_5$  средний разряд рабочих;
- *x*<sup>6</sup> коэффициент однородности состава бригады (команды).
- *х*<sup>7</sup> производительность труда на предприятии, руб./чел.
- *x*<sup>8</sup> средняя заработная плата, руб.
- *x*<sup>9</sup> доля высококвалифицированных работников, %
- $x_{10}$  рентабельность, %
- *x*<sup>11</sup> выручка, руб

 $x_{12}$  – фонд заработной платы, руб.

Определим факторный состав регрессии, проводя диагностику проблемы мультиколлинеарности:

- $x_1 = f(x_i);$
- $x_7 = f(x_i);$
- $x_{10} = f(x_i)$ .

Найдем параметры уравнения многофакторной линейной регрессии. Проверим качество уравнения многофакторной линейной регрессии. *Решение:*

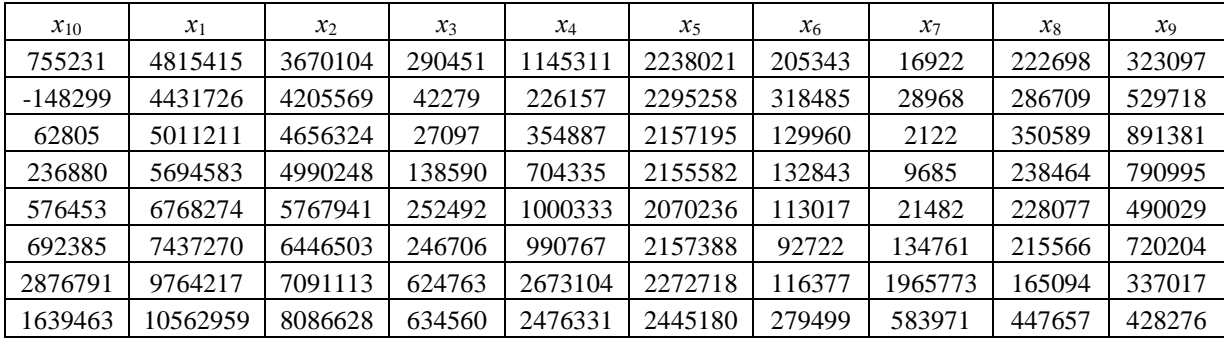

Исходные данные:

где

*х*<sup>10</sup> -чистая прибыль, руб

*х*1- выручка от реализации, руб

*х*2- всего затраты на реализованную продукцию, руб

*х*3- текущий налог на прибыль, руб

*х*4- прибыль от продаж, руб

*х*5- основные средства, руб

*х*6-готовая продукция и товары, шт

*х*7- денежные средства, руб

*х*8- прочие оборотные активы, руб *х*9- кредиторская задолженность, руб Рассмотрим в качестве результата фактор  $x_{10}$  (располагается в колонке

A)

Данные для корреляционного анализа должны располагаться в смежных диапазонах ячеек (рис. 1).

|               | A         | B       |                                                                     | D      |        |                 | G      | н       |        |        |
|---------------|-----------|---------|---------------------------------------------------------------------|--------|--------|-----------------|--------|---------|--------|--------|
|               | x10       | x1      | x2                                                                  | x3     | x4     | x5              | x6     | x7      | x8     | x9     |
| $\mathcal{P}$ | 755231    |         | 4815415 3670104                                                     | 290451 |        | 1145311 2238021 | 205343 | 16922   | 222698 | 323097 |
| 3             | $-148299$ |         | 4431726 4205569                                                     | 42279  | 226157 | 2295258         | 318485 | 28968   | 286709 | 529718 |
| 4             | 62805     | 5011211 | 4656324                                                             | 27097  | 354887 | 2157195         | 129960 | 2122    | 350589 | 891381 |
| 5.            | 236880    |         | 5694583 4990248                                                     | 138590 | 704335 | 2155582         | 132843 | 9685    | 238464 | 790995 |
| 6             | 576453    |         | 6768274 5767941                                                     | 252492 |        | 1000333 2070236 | 113017 | 21482   | 228077 | 490029 |
|               | 692385    |         | 7437270 6446503                                                     | 246706 |        | 990767 2157388  | 92722  | 134761  | 215566 | 720204 |
| 8             |           |         | 2876791 9764217 7091113                                             | 624763 |        | 2673104 2272718 | 116377 | 1965773 | 165094 | 337017 |
| 9             |           |         | 1639463 1,1E+07 8086628 634560 2476331 2445180 279499 583971 447657 |        |        |                 |        |         |        | 428276 |

Рисунок 1 – Исходные данные в Excel

Построим корреляционную матрицу, используя Сервис – Анализ данных – Корреляция.

В диалогом окне Корреляция в поле Входной интервал введем диапазон ячеек, содержащих исходные данные, начиная с заголовков столбцов. Установим флажок Метки в первой строке (рис.2).

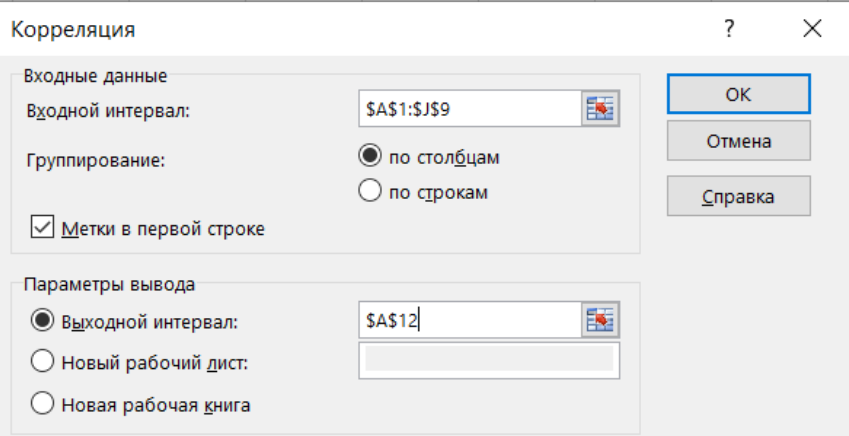

Рисунок 2 – Окно Корреляция

| Матрица парных коэффициентов корреляции имеет вид (рис. 3). |  |  |
|-------------------------------------------------------------|--|--|
|                                                             |  |  |

|           | . .      |                                                                                                  |    |    |    | . . | $\overline{ }$ |    |    |    |
|-----------|----------|--------------------------------------------------------------------------------------------------|----|----|----|-----|----------------|----|----|----|
|           | x10      | х1                                                                                               | х2 | хЗ | х4 | x5  | х6             | x7 | х8 | х9 |
| x10       |          |                                                                                                  |    |    |    |     |                |    |    |    |
| x1        | 0,847164 |                                                                                                  |    |    |    |     |                |    |    |    |
| <b>x2</b> |          | 0,715526 0,971672                                                                                |    |    |    |     |                |    |    |    |
| x3        |          | 0,931094 0,917432 0,801284                                                                       |    |    |    |     |                |    |    |    |
| x4        |          | 0,958061 0,919226 0,800134 0,993531                                                              |    |    |    |     |                |    |    |    |
| x5        |          | 0,434755 0,501176 0,422407 0,584958 0,56827                                                      |    |    |    |     |                |    |    |    |
| х6        |          | $-0,15593$ $-0,07575$ $-0,10887$ 0,034913 $-0,01087$ 0,754575                                    |    |    |    |     |                |    |    |    |
| x7        |          | 0,934631 0,720802 0,60404 0,769111 0,823087 0,386924 -0,14406                                    |    |    |    |     |                |    |    |    |
| <b>x8</b> |          | $-0,17375$ 0,184138 0,253649 0,063203 0,044768 0,566911 0,567364 -0,25271                        |    |    |    |     |                |    |    |    |
| x9        |          | $-0.61869$ $-0.39462$ $-0.21711$ $-0.68103$ $-0.63985$ $-0.48272$ $-0.36153$ $-0.49809$ 0.180437 |    |    |    |     |                |    |    |    |

Рисунок 3 – Корреляционная матрица

У фактора *х*<sup>10</sup> тесная связь с *х*1, *х*2, *х*3, *х*4, *х*7, *х*9.

Фактор *х*<sub>4</sub> имеет наибольшую тесноту связи с  $x_{10}$  ( $rx_{10}x_4=0.958061$ ).

 $\phi$ актор *х*<sub>4</sub> мультиколлинеарен с факторами *х*<sub>1</sub>, *х*<sub>2</sub>, *х*<sub>3</sub>, *х*<sub>7</sub>. Однако и его можно оставить для дальнейшего анализа. Фактор *х*2, мультиколлинеарный с  $x_4$ , в меньшей степени связан с  $x_{10}$  ( $rx_{10}x_2=0.715526$ ), поэтому этот фактор потенциально исключается из модели. Исключив фактор  $x_2$  мы устраним мультиколлинеарность между факторами  $x_2$  и  $x_4$ . Факторы  $x_1$  и  $x_3$ мультиколлинеарны между собой и фактором *х*4. Поэтому эти факторы могут быть потенциально исключены из анализа. Исключив фактор *х*<sup>7</sup> мы устраним мультиколлинеарность между факторами *х*<sup>7</sup> и *х*4.

Таким образом, далее будет строиться регрессия *х*<sup>10</sup> по факторам *x*<sup>4</sup> и *x*9. Создадим новый рабочий лист (рис. 4).

|                | Α         | B       | C      |  |  |
|----------------|-----------|---------|--------|--|--|
| 1              | x10       | x4      | х9     |  |  |
| $\overline{2}$ | 755231    | 1145311 | 323097 |  |  |
| 3              | $-148299$ | 226157  | 529718 |  |  |
| 4              | 62805     | 354887  | 891381 |  |  |
| 5              | 236880    | 704335  | 790995 |  |  |
| 6              | 576453    | 1000333 | 490029 |  |  |
| 7              | 692385    | 990767  | 720204 |  |  |
| 8              | 2876791   | 2673104 | 337017 |  |  |
| 9              | 1639463   | 2476331 | 428276 |  |  |

Рисунок 4 – Данные для построения регрессии

В главном меню следует выберать Сервис-Анализ данных-Регрессия. Заполним диалоговое окно ввода данных и параметров вывода (рис.5):

- Входной интервал Y диапазон, содержащий данные результативного признака (А1-А9).
- Входной интервал  $X \mu$ иапазон, содержащий данные факторов независимого признака (В1-С9).
- Метки флажок, который указывает, содержит ли первая строка названия столбцов или нет (Ставим галку).
- ₋ Константа-ноль флажок, указывающий на наличие или отсутствие свободного члена в уравнении (метку напротив параметра не ставить).
- ₋ Выходной интервал достаточно указать левую верхнюю ячейку диапазона вывода итогов регрессионного анализа .

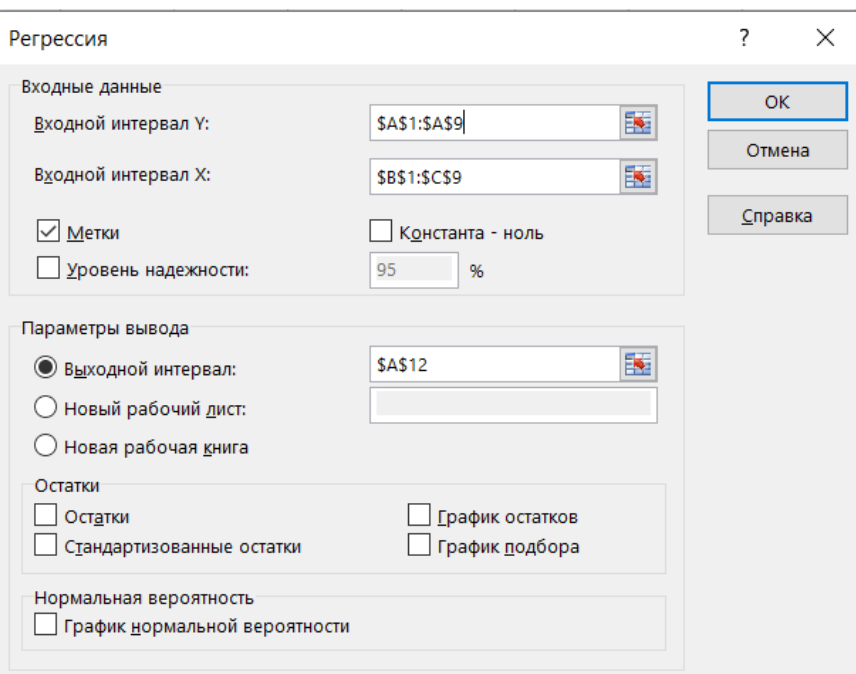

Рисунок 5 - Параметры инструмента «Регрессия»

| 12<br>ВЫВОД ИТОГОВ                                                                     |         |                                                                                                    |                                                                           |                     |  |                                       |             |         |                                                                                                    |
|----------------------------------------------------------------------------------------|---------|----------------------------------------------------------------------------------------------------|---------------------------------------------------------------------------|---------------------|--|---------------------------------------|-------------|---------|----------------------------------------------------------------------------------------------------|
|                                                                                        |         |                                                                                                    |                                                                           |                     |  |                                       |             |         |                                                                                                    |
|                                                                                        |         |                                                                                                    |                                                                           |                     |  |                                       |             |         |                                                                                                    |
|                                                                                        | 0,95809 |                                                                                                    |                                                                           |                     |  |                                       |             |         |                                                                                                    |
|                                                                                        |         |                                                                                                    |                                                                           |                     |  |                                       |             |         |                                                                                                    |
|                                                                                        | 0,88511 |                                                                                                    |                                                                           |                     |  |                                       |             |         |                                                                                                    |
|                                                                                        |         |                                                                                                    |                                                                           |                     |  |                                       |             |         |                                                                                                    |
|                                                                                        | 8       |                                                                                                    |                                                                           |                     |  |                                       |             |         |                                                                                                    |
|                                                                                        |         |                                                                                                    |                                                                           |                     |  |                                       |             |         |                                                                                                    |
|                                                                                        |         |                                                                                                    |                                                                           |                     |  |                                       |             |         |                                                                                                    |
|                                                                                        | df      | SS                                                                                                 | МS                                                                        | F                   |  |                                       |             |         |                                                                                                    |
|                                                                                        |         |                                                                                                    |                                                                           |                     |  |                                       |             |         |                                                                                                    |
| Остаток                                                                                | 5       |                                                                                                    |                                                                           |                     |  |                                       |             |         |                                                                                                    |
| 25 I<br>Итого                                                                          |         |                                                                                                    |                                                                           |                     |  |                                       |             |         |                                                                                                    |
|                                                                                        |         |                                                                                                    |                                                                           |                     |  |                                       |             |         |                                                                                                    |
| 27<br>Коэффициен) артная офтатисти?-Значение ижние 95% рхние 95% жние 95,0 рхние 95,0% |         |                                                                                                    |                                                                           |                     |  |                                       |             |         |                                                                                                    |
|                                                                                        |         |                                                                                                    |                                                                           |                     |  |                                       |             | 1192028 |                                                                                                    |
| x4                                                                                     |         |                                                                                                    |                                                                           |                     |  |                                       |             |         |                                                                                                    |
| х9                                                                                     |         |                                                                                                    |                                                                           |                     |  |                                       |             |         |                                                                                                    |
|                                                                                        |         | Множесть<br>16 R-квадрат 0,917936<br>17 Нормиров<br>18 Стандартн 334825,5<br>Наблюден<br>Регрессия | <i><b>beccuoнная статистика</b></i><br>Дисперсионный анализ<br>7 6,83E+12 | $5,61E+11$ 1,12E+11 |  | 2 6,27E+12 3,13E+12 27,96394 0,001929 | начимость F |         | Y-пересеч -375022 609608,7 -0,61518 0,565351 -1942071 1192028 -1942071<br>1,033578 0,181006 5,710198 0,002301 0,568288 1,498868 0,568288 1,498868<br>$-0.0445$ 0,772944 $-0.05757$ 0,95632 $-2.03142$ 1,942417 $-2.03142$ 1,942417 |

Рисунок 6 - Результаты регрессионного анализа

Оценим качество построенной регрессии, используя коэффициент детерминации R-квадрат. По данным осуществленных расчетов он равен 0,917936 значение достаточно близкое к 1, следовательно, общее качество построенного уравнения регрессии можно признать высоким.

На основе полученных данных можно записать уравнение множественной регрессии:

*х*10=1,033578·*х*4-0,0445·*х*9-375022.

Уравнение характеризует зависимость чистой прибыли от двух факторов: прибыли от продаж и кредиторской задолженности

Связь между чистой прибылью (*х*10) и прибылью от продаж (*х*4) показывает, что при увеличении прибыли от продаж на 1 руб, прибыль увеличится на 1,03 руб.

Связь между чистой прибылью (*х*10) и кредиторской задолженностью (*х*9) показывает, что при увеличении кредиторской задолженности на 1 руб, прибыль уменьшается на 0,0445 руб.

Найдем коэффициенты эластичности:

$$
\mathfrak{I}_i = b_i \cdot \frac{\bar{x}_i}{\bar{y}},\tag{1}
$$

где  $b_i$  – коэффициент регрессии при факторе  $x_i$ ;

*<sup>y</sup>* – среднее значение результативного признака;

 $\bar{x}_i$  – среднее значение признака  $x_i$ .

Имеем:

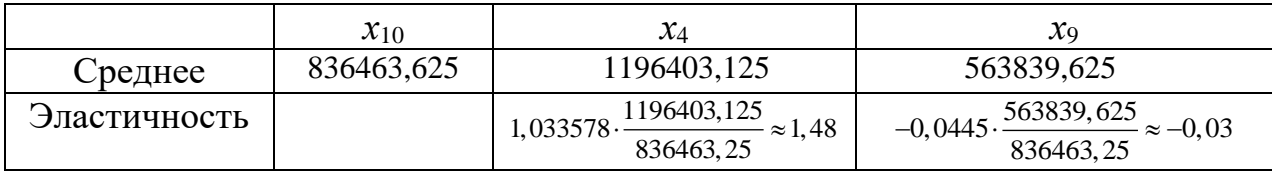

Таким образом, при изменении прибыли от продаж на 1%, прибыль возрастает на 1,48%; при изменении кредиторской задолженности на 1%, прибыль уменьшается на 0,03%.

Аналогично, исследуем мнофакторные регрессии:

 $- x_1 = f(x_i);$  $- x_7 = f(x_i)$ .